Nach der installation will ich eine Kategorie anlegen

Dieser Fehler wird gemeldet

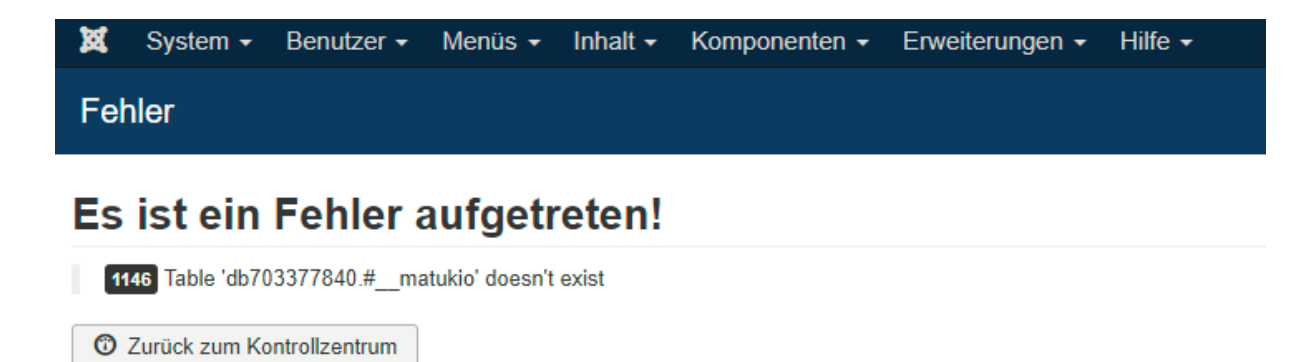

## Datei ist nicht vorhanden

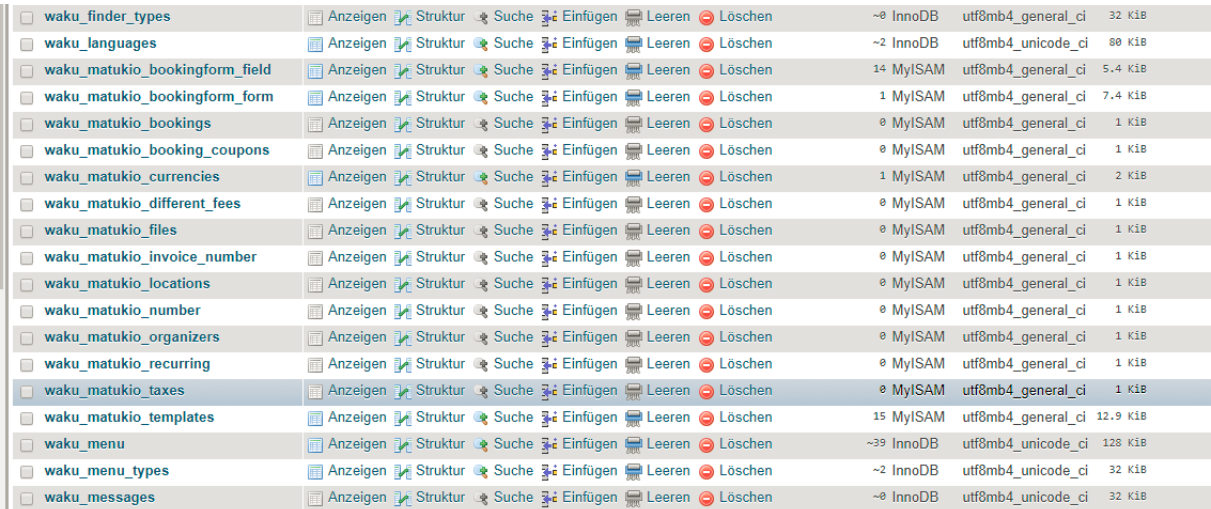